## **Erstellung eines Accounts in der MQL Community**

- **1. Auf welcher Webseite ist das möglich?**
- [https://login.mql5.com/en/auth\\_register](https://login.mql5.com/en/auth_register) (bitte klicken)

## **2. Was muss ich angeben?**

- einen selbst gewählten Nutzernamen *(eng. Choose login)*
- Ihre E-Mail Adresse *(eng. Email)*
- bitte den Haken setzen bei den Nutzungsbedingungen *(eng. I agree with Rules)*
- klicken Sie Registrieren *(eng. Register)*

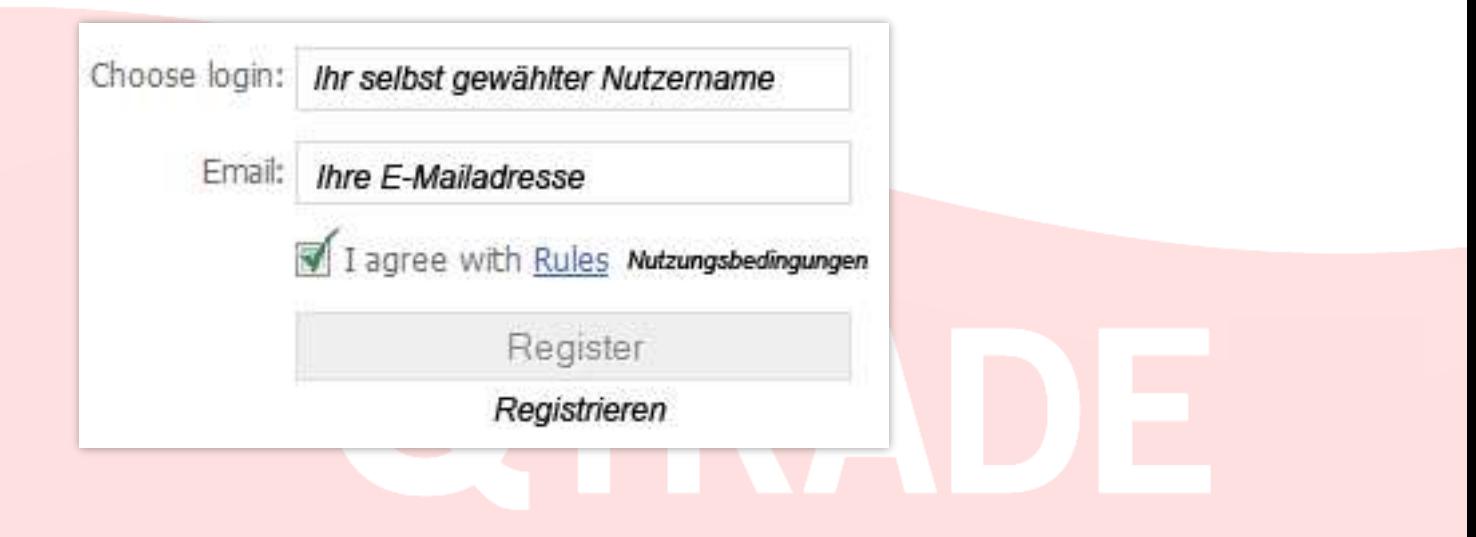

Nachdem Sie auf Register geklickt haben, wird sofort eine E-Mail mit einem Passwort an die von Ihnen angegebene Mailadresse gesandt.

## **Der Absender lautet: MQL5.community Start your work in MQL5.community**

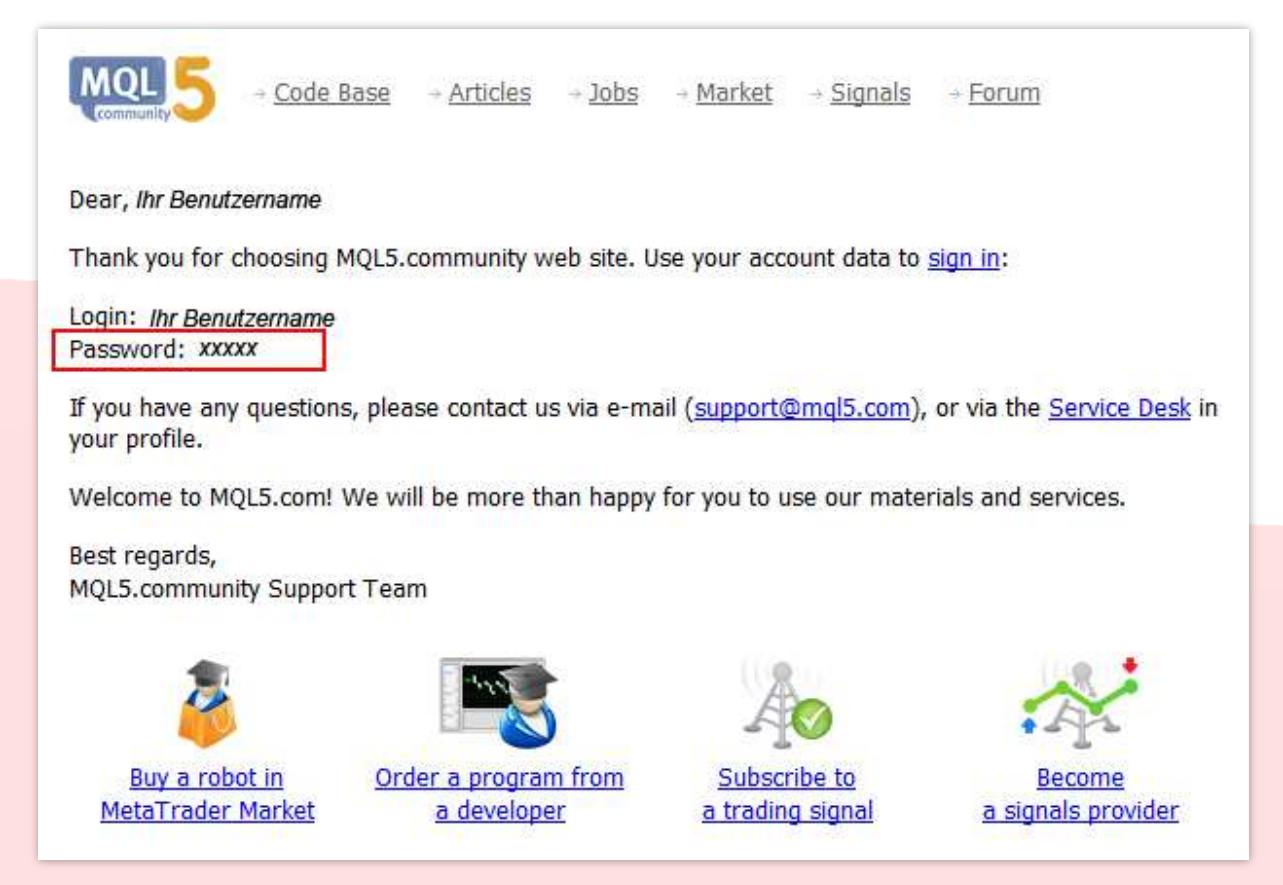

Hinweis: Können Sie diese Mail nicht in Ihrem Posteingang finden, schauen Sie bitte unbedingt auch in Ihrem Spam-, bzw. Junk-Mailordner nach.

Das Fenster auf der Webseite hat sich verändert und Sie werden aufgefordert, das Passwort einzutragen, welches Sie gerade eben per E-Mail erhalten haben.

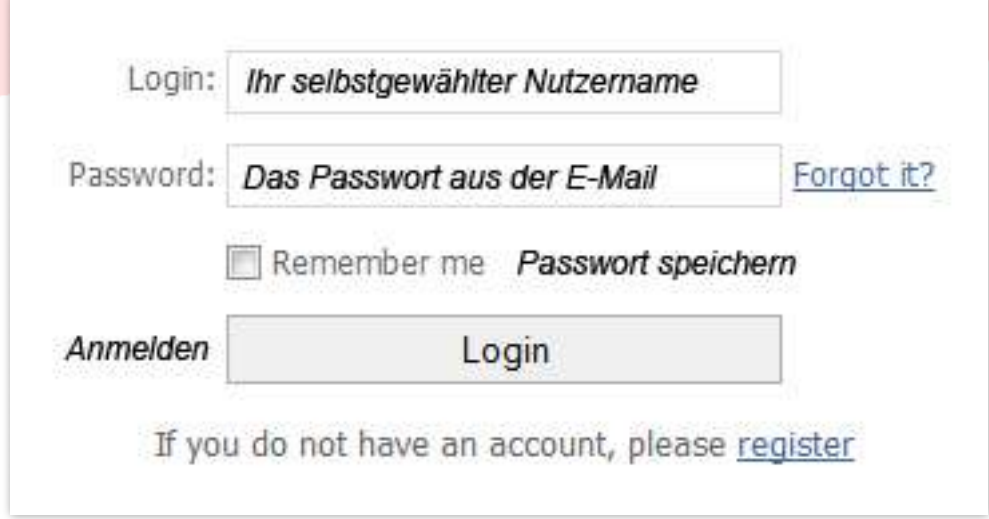

Nach der erfolgreichen Anmeldung sehen Sie die Eingangsseite der MQL-Community und können über das obere Menü navigieren.

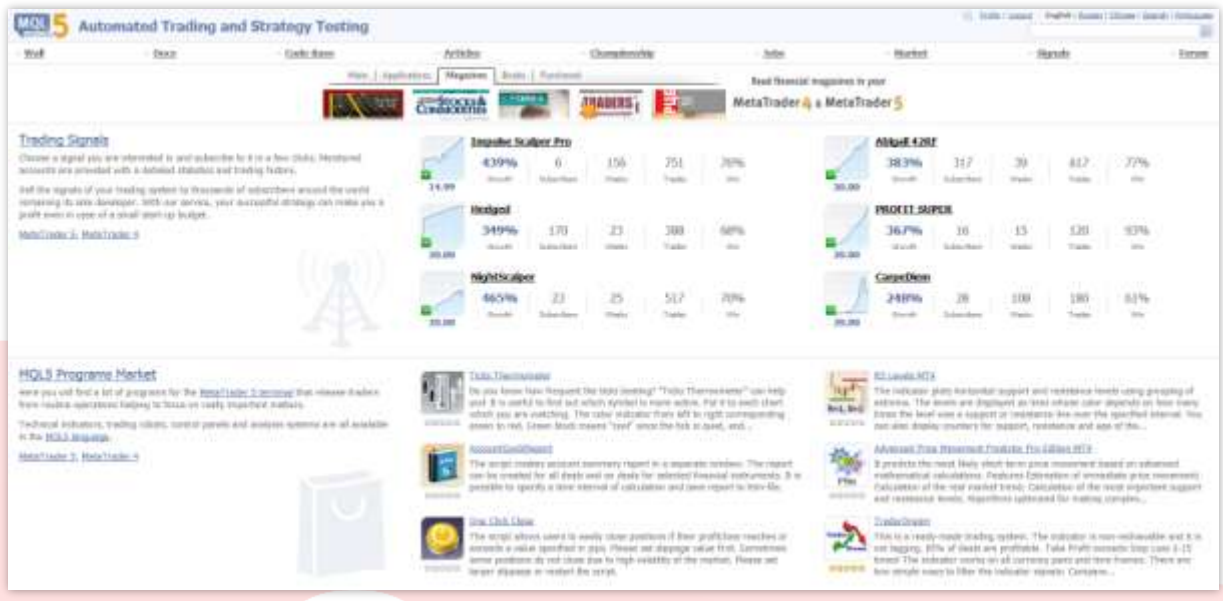

Um innerhalb des MetaTraders ein Signal, einen Indikator oder Expert Advisor hinzuzufügen, gehen Sie bitte wie im Handbuch für Signal-Trading beschrieben vor. Das können Sie sich über die folgenden Links herunterladen:

Handbuch für das [Signal-Trading über](http://resources.qtrade.de/mt4handbuch.pdf) den MetaTrader 4 Handbuch für das [Signal-Trading über](http://resources.qtrade.de/signaltradingmt5.pdf) den MetaTrader 5

Falls Sie noch Fragen haben, helfen wir Ihnen auch sehr gern persönlich weiter. Sie erreichen uns Montag bis Freitag von 09:00 bis 17:00 Uhr.

**Telefon: +49 ( 0 ) 89-3815368-60 Telefax: +49 ( 0 ) 89-3815368-61**

**E-Mail**:<info@qtrade.de>

Mit freundlichen Grüßen, **Ihr QTrade-Team**

**Wichtiger Hinweis:** Dieses Handbuch ist allein dazu bestimmt zu informieren und aufzuklären, und sollte nicht als Ratschlag oder Einladung zum Traden betrachtet werden. Die Anwendung und Umsetzung der Methoden, Ideen und Vorschläge, die in diesem Handbuch Erwähnung finden, geschieht ausschließlich auf eigenes Risiko des Anwenders. Forex und CFDs sind gehebelte Produkte und beinhalten ein hohes Risiko für Ihr Kapital. Es ist möglich mehr als das ursprünglich investierte Kapital zu verlieren. Diese Produkte könnten nicht für jeden Anleger geeignet sein. Gehen Sie daher sicher, dass Sie die damit verbundenen Risiken verstehen und holen Sie sich falls nötig unabhängigen Rat ein.